t=0x0a3d54280 [0,0]

Contents: [Dobrica PavlinuÅ<sub>i</sub> iÄ's random unstructured stuff]

- Dobrica PavlinuÅ<sub>i</sub>iÄ 's random unstructured stuff (IM-ME)
	- ◆ Dobrica PavlinuÅ<sub>i</sub>iÄ's random unstructured stuff (console)
		- ◊ <u>Dobrica PavlinuA¡iA 's random unstructured stuff</u> [\(pinout\)](https://saturn.ffzg.hr/rot13/index.cgi?dobrica_pavlinu%C5%A1i%C4%87_s_random_unstructured_stuff#pinout)
		- ◊ <u>Dobrica PavlinuA¡iA 's random unstructured stuff</u> [\(flasing using RaspberryPi\)](https://saturn.ffzg.hr/rot13/index.cgi?dobrica_pavlinu%C5%A1i%C4%87_s_random_unstructured_stuff#flasing_using_raspberrypi)
	- ◆ Dobrica PavlinuÅ¡iÄ 's random unstructured stuff (dongle)
- Dobrica PavlinuÅ<sub>i</sub>jÄ 's random unstructured stuff (rfcat)
- Dobrica PavlinuÅ<sub>i</sub>jÄ 's random unstructured stuff (links)

### **IM-ME**

- <http://daveshacks.blogspot.com/2010/01/im-me-hacking.html>
- <http://travisgoodspeed.blogspot.com/2010/03/im-me-goodfet-wiring-tutorial.html>
- <https://github.com/m0nk/IMME>

### **console**

#### **pinout**

- (square pad) RESET N
- P2 $1$  = debug data
- P2 $2 =$  debug clock
- $+2.5$  volts (CC1110 VDD max 3.9V)
- Gnd

Spectrum analyzer <https://github.com/mossmann/im-me>

### **flasing using [RaspberryPi](https://saturn.ffzg.hr/rot13/index.cgi?raspberrypi)**

git clone https://github.com/tobyjaffey/cctl pi@raspberrypi ~/cctl \$ git diff diff --git a/ccpil/dbg.c b/ccpil/dbg.c index 9ca33da..2b4a796 100644 --- a/ccpil/dbg.c +++ b/ccpil/dbg.c @@ -30,9 +30,9 @@ #define NUM\_ATTEMPTS 100 -#define PIN DD RPI GPIO P1\_11 -#define PIN\_DC RPI\_GPIO\_P1\_12 -#define PIN\_RST RPI\_GPIO\_P1\_13 +#define PIN\_DD RPI\_GPIO\_P1\_21 +#define PIN\_DC RPI\_GPIO\_P1\_23 +#define PIN\_RST RPI\_GPIO\_P1\_24

#define ST\_CHIP\_ERASE\_DONE 0x80

### **dongle**

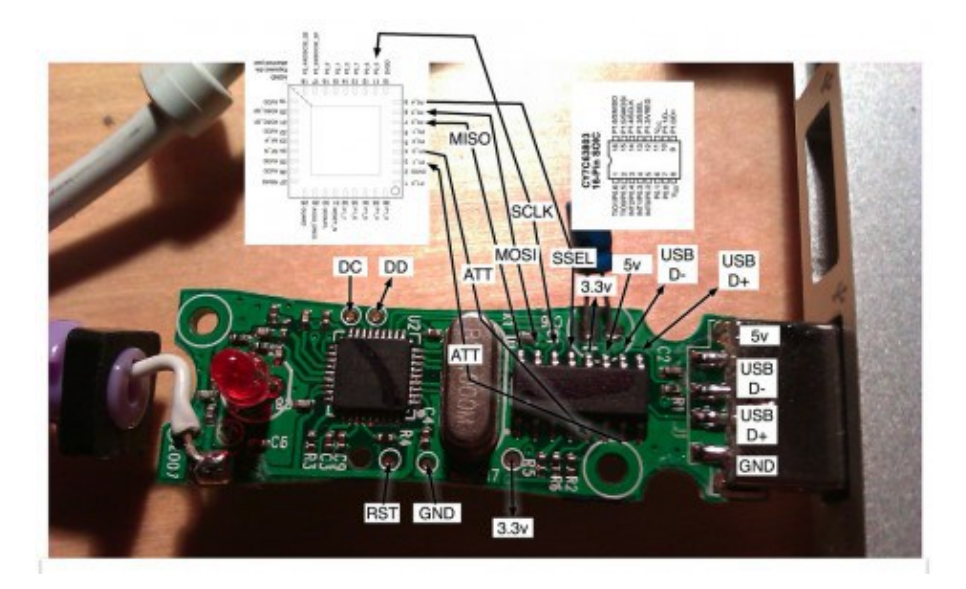

Mine is different board revision

## **rfcat**

• <https://bitbucket.org/atlas0fd00m/rfcat>

# **links**

- <https://github.com/mossmann/cc11xx> Hardware designs for CC11xx
- <https://github.com/tobyjaffey/cctl> ChipCon Tiny Loader, a 1KB serial bootloader for CC1110/CC1111
- <https://github.com/samyk/opensesame> OpenSesame attacks wireless garages and can open most fixed-code garages and gates in seconds